## **Appendice metodologica (rev.2)**

## 1*.* Le caratteristiche dell'indagine

 L'indagine METALnet 2005 è stata realizzata su un campione statisticamente significativo di 404 imprese, che ha consentito il riporto dei dati campionari all'universo delle imprese meccaniche comprese nei codici Ateco 2002 DJ, DK, DL e DM, ad eccezione del codice DL 33.1 - apparecchiature medicali, odontotecnici e produttori di protesi ortopediche – che è stato escluso.

L'obiettivo della metodologia adottata consiste nello stimare, con un errore probabile relativamente basso, le caratteristiche strutturali delle imprese metalmeccaniche, ottenendo statistiche affidabili a livello provinciale, e informazioni non desumibili dalle fonti statistiche ufficiali riferite alle imprese di tutte le classi dimensionali, comprese quelle di minori dimensioni.

Il metodo adottato offre inoltre la possibilità di monitorare nel tempo i cambiamenti strutturali del settore. L'utilizzo di un campione statisticamente significativo mette infatti a disposizione, ad ogni eventuale rilevazione periodica, dati perfettamente comparabili con quelli delle rilevazioni precedenti, che permettono di osservare le trasformazioni in atto nel settore.

## 2. La lista della popolazione

 La popolazione obiettivo dell'indagine è costituita dalle imprese metalmeccaniche con sede in provincia di Modena, attive al 31/12/2005. Da questo universo, stratificato secondo la dimensione e il comparto di attività dell'impresa, è stato estratto il campione delle imprese da intervistare.

 La ricostruzione dell'universo di riferimento è stata realizzata attraverso l'integrazione di due differenti fonti statistiche, il Registro Imprese della Camera di Commercio e l'Archivio Inps.

 Da Cerved (Centri Elettronici Rete-connessi Valutazione Elaborazione Dati, società delle Camere di Commercio, Industria, Artigianato e Agricoltura) è stato acquisito l'elenco delle sedi di impresa della provincia di Modena operative al 31/12/2005 e iscritte al Registro Imprese con i codici di attività Ateco 2002 27, 28, 29, 30, 31, 32, 33, 34 e 35 (4793 record), e le unità locali della provincia di Modena appartenenti ad imprese con sede legale fuori provincia, anch'esse operative al 31/12/2005 e iscritte al Registro Imprese con gli stessi codici di attività (179 record).

 Dalla sede provinciale di Modena dell'Inps è stato invece acquisito l'archivio di tutte le posizioni contributive attive alla stessa data, relative alle aziende con occupati alle dipendenze appartenenti a tutti i settori economici di attività (21856 record).

 Il dato sugli addetti è presente solo nel 63% dei record forniti da Cerved, e si riferisce quasi sempre al 2001, ultimo anno per cui l'informazione è disponibile nel Registro Imprese<sup>33</sup>. Per aggiornare il dato sull'occupazione e, allo stesso tempo, coprire il maggior numero possibile di

 $\overline{a}$ 

<sup>&</sup>lt;sup>33</sup> Dopo il 2001, è cambiato il modello utilizzato per il pagamento dei diritti annuali alla Camera di Commercio, e alle imprese non è più richiesto di indicare il numero di occupati. Le imprese nate successivamente a quella data indicano, eventualmente, il numero degli addetti al momento della loro costituzione e iscrizione al Registro Imprese, informazione che in seguito non viene più aggiornata.

dati mancanti, si è proceduto all'incrocio con la fonte Inps, dopo avere opportunamente preparato i due archivi.

Sull'elenco proveniente dal Registro Imprese sono state controllate tutte le unità locali appartenenti a sedi fuori provincia, consultando Infoimprese.it e altre fonti, quali siti aziendali, PagineBianche, ecc.. Fra queste sono state individuate una serie di imprese di fatto localizzate in provincia di Modena, anche se formalmente la loro sede legale risulta fuori provincia<sup>34</sup>. Tali casi sono stati considerati non come unità locali ma come sedi di impresa.

Poiché l'occupazione riportata nel Registro Imprese si riferisce all'impresa nel suo complesso sia nel caso delle sedi che in quello delle unità locali, si è scelto di separare le unità locali dalle sedi di impresa, procedendo come se si trattasse di due universi separati. Si è operata tale scelta poiché nel caso delle unità locali appartenenti ad imprese grandi, il numero di occupati presente nell'archivio può essere anche molto distante rispetto gli addetti effettivamente presenti a Modena, e condizionare significativamente la distribuzione per classe di addetti, che è una delle due variabili di stratificazione scelte per l'estrazione del campione.

L'Archivio provinciale Inps contiene tutte le posizioni contributive presenti presso la sede Inps di Modena. Poiché una impresa può aprire più posizioni contributive (ad esempio per categorie di dipendenti diverse, come operai e impiegati, o per stabilimenti diversi, ecc.), è stata anzitutto verificata la presenza di posizioni contributive multiple attribuibili alla stessa impresa. In seguito i dati delle imprese che comparivano più di una volta sono stati aggregati su un solo record.

Dopo queste operazioni sui singoli archivi, si è proceduto all'incrocio fra il Registro Imprese e la banca dati Inps, utilizzando come variabile chiave il codice fiscale. Per le osservazioni comuni sono stati messi a confronto i dati sull'occupazione risultanti dalle due fonti, separatamente per le sedi e per le unità locali.

Su 4795 sedi, se ne sono incrociate 2512 (il 52,4%). Fra queste, il confronto fra il numero di addetti dichiarato al Registro Imprese e il numero di lavoratori dipendenti risultante all'Inps, fa emergere 1263 casi in cui il dato Inps è inferiore al dato Registro Imprese (50,3%); 206 casi in cui i due sono uguali (8,2%) e 1043 casi in cui dato il dato Inps è superiore al dato Registro Imprese (41,53%).

Il dato Registro Imprese è stato allora sostituito col dato Inps in tutti i casi in cui quest'ultimo è risultato superiore al numero di addetti dichiarato al Registro Imprese.

Su 140 unità locali appartenenti a sedi di imprese fuori Modena se ne sono incrociate solamente 31 (il 22,1%); la bassa percentuale è anche dovuta al fatto che i contributi per i dipendenti di Modena vengono accentrati su altre sedi provinciali Inps, dove si trovano le sedi legali delle imprese. In questi 31 casi è stato attribuito il dato Inps, che rispecchia più da vicino l'occupazione presente in provincia di Modena (il dato del Registro Imprese, infatti, è riferito all'impresa nel suo complesso). Ciò ha consentito di coprire 19 dati mancanti e di correggere l'occupazione di 12 unità locali.

 $\overline{a}$ 

<sup>&</sup>lt;sup>34</sup> Ad esempio su Infoimprese sono stati verificati casi in cui la sede amministrativa dell'impresa e uno o più stabilimenti sono in provincia di Modena, mentre la sede legale è fuori provincia, e ad essa è attribuito un numero telefonico di Modena. Per la maggior parte di questi casi si è potuto contare anche su una conoscenza diretta, trattandosi di imprese intervistate in precedenza.

### 3. La costruzione del campione

## *Le variabili di stratificazione*

 Il campione di imprese da intervistare è stato determinato adottando il metodo del campionamento stratificato, poiché comporta vantaggi sia nella precisione della stima dei valori della popolazione, sia nei tempi e nei costi (Cochran, 1977; Fabbris, 1989).

 Il numero degli addetti dell'impresa è una variabile oggetto di stima e, quindi, rappresenta la caratteristica ideale per la stratificazione (Cochran, 1977, p. 101); inoltre, la stratificazione sulla base di questa variabile si suppone sia di grande efficacia, poichè la maggior parte delle altre grandezze rilevate (fatturato, tipo di impresa, mercati di sbocco, tipi di clienti, e cosí via) sono presumibilmente correlate con la dimensione delle imprese (Cicchitelli, Herzel, e Montanari, 1992, p. 324; Brusco, Giovannetti, e Malagoli, 1979). La seconda variabile di stratificazione scelta è il comparto di attività delle imprese, un'altra caratteristica oggetto di stima, che raggruppa le unità statistiche in base alla loro attività.

 La suddivisione in classi di addetti è stata fissata come segue: la prima classe comprende le imprese da 1 a 5 addetti; la seconda da 6 a 9 addetti; la terza da 10 a 19 addetti; la quarta da 20 fino a 49 addetti; la quinta da 50 a 99 addetti; la sesta da 100 a 249 addetti, la settima da 250 a 499 addetti; l'ottava include tutte le aziende con 500 addetti e oltre; l'ultima classe comprende le imprese che non dichiarano il numero di addetti.

 La suddivisione per comparto è stata fissata in 10 classi : (S1) DJ27 produzione metalli e loro leghe; (S2) DJ28.1 + DJ28.2 + DJ28.3 carpenteria metallica; (S3) DJ28.40 fucinatura, imbutitura, stampaggio e profilatura metalli; (S4) DJ28.51 trattamenti e rivestimenti metalli; (S5) DJ28.52 lavori di meccanica generale per conto terzi; (S6) DJ28.6 + DJ28.7 + resto DJ28 prodotti finiti in metallo; (S7) DK29 fabbricazione di macchine e apparecchi meccanici; (S8) DL31 fabbricazione di macchine e apparecchi elettrici n.c.a.; (S9) DL30 + DL32 + DL33 fabbricazione di macchine elettriche e apparecchi elettrici e ottici; (S10) DM34 + DM35 fabbricazione di mezzi di trasporto.

#### *La determinazione dell'ampiezza del campione*

 L'ampiezza del campione è stata determinata considerando sia la precisione desiderata delle stime, sia i costi da sostenere per condurre l'indagine. La precisione desiderata delle stime è stata calcolata in base al numero degli addetti, *Y*, l'unico carattere oggetto di stima disponibile nella lista della popolazione e rilevante anche per le altre grandezze dell'impresa (Marzi, 1990): fatturato, tipo di impresa, tipo di prodotto, mercati di sbocco, tipo di cliente, e cosí via. Infatti, le loro stime tramite i dati dell'indagine risultano piú affidabili e precise se quelle grandezze sono correlate con la dimensione stessa dell'impresa. L'ampiezza del campione, quindi, è data dal minimo tra quella determinata dalla precisione desiderata e quella determinata dalle risorse finanziarie disponibili (Cochran, 1977):

$$
n = \min \left\{ \frac{\left(z_{\alpha/2} S / (r \overline{Y})\right)^2}{1 + \left(z_{\alpha/2} S / (r \overline{Y})\right)^2 / N}, \frac{C_{\text{max}} - c_0}{c_1} \right\}.
$$
 (1)

Nel primo termine tra parentesi (ampiezza risultante dalla precisione desiderata), *Y* e *S* sono rispettivamente media e deviazione standard degli addetti, *N* è il numero totale di imprese nella popolazione, *r* è l'errore relativo desiderato nella stima della media o del totale della *Y*, e *z*<sub>α/2</sub> è il valore dell'ascissa della distribuzione normale corrispondente al livello di significatività α. Nel secondo termine (ampiezza risultante dalle risorse disponibili), *Cmax* è l'ammontare totale di risorse disponibili, *c* 0 è l'ammontare dei costi fissi, *c* 1 è il costo di rilevazione per impresa; si ipotizza una funzione di costo lineare, con  $c_1$  costante.

Per gli obiettivi di questa indagine si voleva controllare la precisione delle stime strato per strato (singola allocazione per strato), quindi si è applicata l'espressione (1) - solo il primo termine tra parentesi del secondo membro - all'interno di ogni strato.

Per calcolare la numerosità campionaria della classe di imprese che non dichiarano gli addetti (ND), non potendo utilizzare la media e la deviazione standard, la dimensione del campione è stata determinata utilizzando la seguente espressione:

$$
n_{ND} = \frac{z^2_{\alpha/2} P(1 - P)/e^2}{1 + [(z^2_{\alpha/2} P(1 - P)/e^2) - 1]/N_{ND}}
$$
(2)

dove *NND* è il numero totale delle imprese che non dichiarano gli addetti nella popolazione, *e* indica l'errore (assoluto) stabilito e P è la proporzione di una variabile qualitativa data (non conoscendo i dati della popolazione di riferimento ci si è posti nella condizione di massima incertezza attribuendo a P il valore 0,5).

## *L'allocazione del campione tra gli strati*

 Il numero di imprese, *nij*, da intervistare negli strati *ij* (determinati dall'*i*-esimo comparto e dalla *j*-esima classe di dimensione), è stato determinato con la singola allocazione per strato (applicazione della prima parte dell'espressione (1) in ogni strato) e con l'allocazione proporzionale solo per l'ultima classe che conteneva le imprese senza addetti.

Di fatto la classe ND costituisce un campione indipendente rispetto a quello delle aziende che dichiarano gli addetti. Una volta determinata la numerosità campionaria totale della classe ND  $(n<sub>ND</sub>)$  con l'espressione (2) si procede con l'allocazione proporzionale nei diversi comparti con l'espressione:

$$
n_{i_{ND}} = n_{ND} \frac{N_{iND}}{N_{ND}}
$$
 (3)

dove *NiND* sono le imprese che non dichiarano gli addetti nel comparto *i*.

Iterando la procedura di calcolo per diversi valori dell'errore relativo, che tenevano conto anche dei vincoli di bilancio, si sono fissati gli errori relativi per classe di dimensione: r=30% nella classe di addetti 1-5; r=20% nella classe di addetti 6-9; r=20% nella classe di addetti 10-19; r=12% nella classe di addetti 20-49; r=10% nella classe di addetti 50-99; mentre nelle classi successive si sono selezionate tutte le imprese e l'errore relativo è in tal caso zero (Russo e Giardino, 2000). Per la classe di addetti ND l'errore è stato fissato al 9,5%.

#### *La costruzione della lista campionaria*

 Il campione di imprese da intervistare è stato estratto casualmente dalla lista della popolazione. L'universo è stato dapprima ordinato per denominazione (ordine alfabetico) e ad ogni azienda è stata attribuita un codice univoco (AZ); sono poi stati creati gli strati, incrociando la classe di addetti ed il comparto, secondo le classi definite precedentemente.

La lista campionaria è stata costruita andando ad estrarre la numerosità calcolata per strato con il metodo del campionamento sistematico circolare: (a) calcolo del passo di estrazione a valore intero, (b) determinazione del punto di partenza tramite la generazione di un numero casuale ed estrazione con passo ricominciando dall'inizio, dopo la fine della lista.

La classe dimensionale ND non era presente nell'indagine Metalnet 2000, quindi era importante considerare anche l'anno di nascita delle imprese, limitatamente alle due classi *prima del 2000* e *dopo il 1999*, in modo tale da garantire una rappresentazione proporzionale rispetto all'età all'interno del campione per comparto. Questa ulteriore stratificazione non viene tenuta in considerazione per il calcolo del sistema di ponderazione, ma utilizzata solo in fase di estrazione del campione ed applicata come controllo interno e nella gestione delle sostituzioni.

 Per far fronte ad eventuali rifiuti o irreperibilità da parte delle imprese del campione è stata costruita anche una lista di riserve, fra le quali sono state selezionate le aziende utilizzate per sostituire le imprese appartenenti al campione che, per diversi motivi, non si è riusciti ad intervistare. Il criterio scelto è stato quello di avere 3 riserve (R1, R2, R3), per ogni azienda campione (C), rappresentate dalle 3 aziende successive a quelle del campione all'interno della lista ordinata su cui è stata effettuata l'estrazione, ovvero R1=C+1, R2=C+2, R3=C+3.

## 4. L'indagine sul campo, la ristima della popolazione e il riporto dei dati all'universo

Nel corso della rilevazione, è stato possibile verificare come la lista della popolazione da cui è stato estratto il campione fosse affetta da alcuni errori tipici degli archivi amministrativi e, quindi, parte delle imprese contattate siono risultate non appartenenti alla popolazione di riferimento dell'indagine.

In alcuni casi, ad esempio, è stata verificata una errata attribuzione dei codici di attività (attività puramente commerciali oppure attività di produzione appartenenti a settori diversi dal metalmeccanico); in altri, invece, le aziende campionate sono risultate cessate o non più operanti, anche da diversi anni.

 Degli esiti dei contatti con le imprese estratte (in tutto sono state contattate 968 imprese) si è tenuto conto per stimare la numerosità della popolazione di riferimento, vale a dire le imprese metalmeccaniche della provincia di Modena che hanno operato nel 2005, anno di riferimento dell'indagine.

Rispetto a questa popolazione corretta sono stati in seguito calcolati i fattori di riporto dei dati campionari all'intero universo (pesi), per ciascuna delle celle di stratificazione del campione.

#### *La determinazione dei pesi*

Il peso *wij* da associare alla generica impresa appartenente allo strato *ij* è dato dall'inverso della probabilità di selezione del primo ordine π*ij* quindi all'interno di ogni strato il fattore di espansione o peso è dato dall'espressione:

$$
w_{ij} = \frac{1}{\pi_{ij}} = \frac{N_{ij}}{n_{ij}} \tag{4}
$$

dove il rapporto *Nij/nij* rappresenta l'inverso della frazione di campionamento (detto coefficiente di espansione) in ogni singolo strato; in questo modo i dati vengono trattati in modo tale che ogni unità della popolazione rappresenti *N/n* unità della popolazione.

Se a causa di errori presenti nella lista, un certo numero di imprese non appartiene alla popolazione obiettivo, la reale entità della popolazione può essere stimata in ogni strato *ij*, con:

$$
\hat{N}_{ij} = \hat{p}_{ij} N_{ij} = \frac{n_{\epsilon;ij}}{n_{\epsilon;ij}} N_{ij}
$$
\n(5)

dove  $\hat{p}_{ij}$  viene stimato dal rapporto tra il numero di imprese contattate e appartenenti allo strato *ij*, *n*∈*;ij*, e il numero totale di imprese contattate nello strato, *n<sub>c</sub>*;*ij*.

Anche i fattori di riporto alla popolazione obiettivo per le imprese partecipanti all'indagine, allora, possono essere calcolati tramite l'espressione di *wp;ij*

$$
w_{p;ij} = \frac{\hat{N}_{ij}}{n_{p;ij}},
$$
\n(6)

dove  $n_{p;ij}$  è il numero di imprese effettivamente intervistate nello strato *ij* mentre  $\hat{N}_{ij}$  è la stima del numero di imprese della popolazione nello strato *ij*.

Si noti ancora che la procedura del calcolo dei pesi delle unità campionarie apporta un aggiustamento al peso base,  $w_{ii}=1/\pi_{ii}$ , conseguente alla compensazione per mancate risposte e errori presenti nella lista. Tuttavia, se da un lato migliora la rappresentatività del campione, dall'altro produce uno stimatore non lineare. Inoltre, tali correzioni potrebbero non essere correlate con la variabilità del carattere entro gli strati e comportare un incremento della varianza delle stime. Studi recenti sull'argomento sono di Bethlehem e Keller (1987), Kish (1990), Potter (1990).

|                | Classe di addetti |       |         |       |                |                |                |                |      |        |
|----------------|-------------------|-------|---------|-------|----------------|----------------|----------------|----------------|------|--------|
|                | $1-5$             | $6-9$ | $10-19$ | 20-49 | 50-99          | 100-249        | 250-499        | $>=500$        | ND   | Totale |
| Comparto       | NI                | NI    | NI      | NI    | NI             | NI             | NI             | NI             | NI   |        |
| S <sub>1</sub> | 8                 | 5     | 17      | 4     | $\overline{2}$ | 5              | $\Omega$       | $\Omega$       | 13   | 54     |
| S <sub>2</sub> | 259               | 72    | 70      | 23    | 1              | $\Omega$       | -1             | $\Omega$       | 147  | 573    |
| S <sub>3</sub> | 19                | 13    | 28      | 13    | 2              | $\Omega$       | $\Omega$       | $\Omega$       | 13   | 88     |
| S <sub>4</sub> | 38                | 21    | 25      | 6     | 5              | $\mathbf{0}$   | $\overline{0}$ | $\Omega$       | 23   | 118    |
| S <sub>5</sub> | 497               | 167   | 194     | 72    | 14             | 4              | 1              | $\Omega$       | 300  | 1249   |
| S6             | 149               | 39    | 20      | 9     | 1              | $\overline{2}$ | $\Omega$       | $\Omega$       | 88   | 308    |
| S7             | 496               | 155   | 165     | 136   | 36             | 21             | 13             | $\overline{c}$ | 342  | 1366   |
| S8             | 111               | 34    | 40      | 25    | 4              | $\overline{c}$ | $\Omega$       | $\Omega$       | 75   | 291    |
| S <sub>9</sub> | 302               | 40    | 35      | 44    | $\overline{2}$ | 3              | $\overline{0}$ | $\Omega$       | 156  | 582    |
| <b>S10</b>     | 53                | 14    | 11      | 19    | 5              | 2              | 1              | $\overline{2}$ | 44   | 151    |
| Totale         | 1932              | 560   | 605     | 351   | 72             | 39             | 16             | $\overline{4}$ | 1201 | 4780   |

**Tab. 1 – Universo delle imprese del settore metalmeccanico in provincia di Modena per comparto e classe di addetti** 

# **Tab. 2 – Imprese contattate per comparto e classe di addetti**

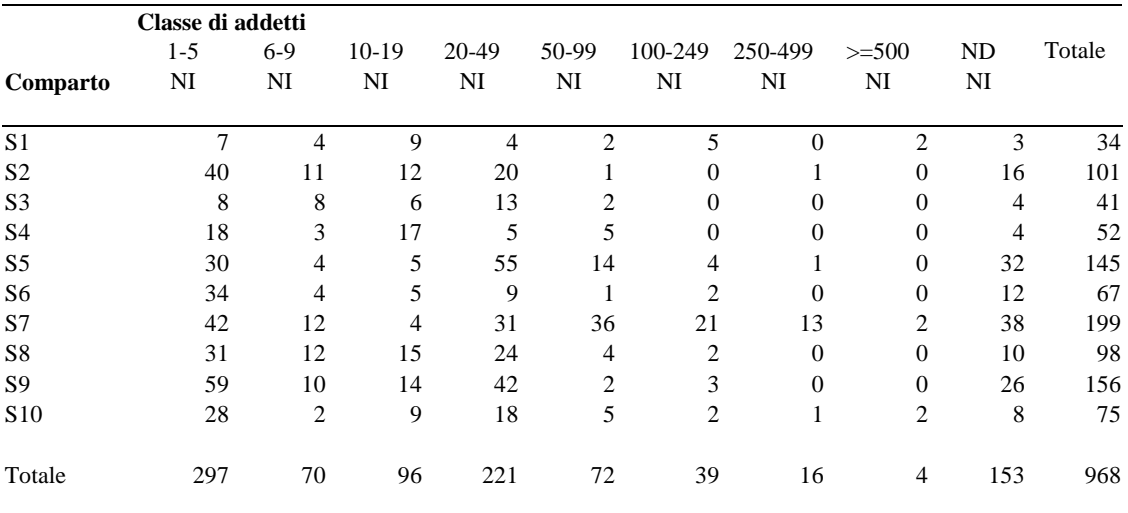

|                 | Classe di addetti           |          |                |              |          |              |          |          |                |        |
|-----------------|-----------------------------|----------|----------------|--------------|----------|--------------|----------|----------|----------------|--------|
|                 | $1 - 5$                     | $6-9$    | $10-19$        | 20-49        | 50-99    | 100-249      | 250-499  | $>=500$  | ND             | Totale |
| Comparto        | NI                          | NI       | NI             | NI           | NI       | NI           | NI       | NI       | NI             |        |
| S <sub>1</sub>  |                             | $\Omega$ | $\Omega$       | 0            | $\Omega$ | $\theta$     | 0        | $\Omega$ | $\overline{c}$ | 3      |
| S <sub>2</sub>  | 2                           | $\Omega$ | $\Omega$       | 1            | $\Omega$ | 0            | $\Omega$ | $\Omega$ | $\Omega$       | 3      |
| S <sub>3</sub>  |                             | 0        |                | 0            | 0        | 0            | 0        | 0        |                | 2      |
| S <sub>4</sub>  | 2                           | $\Omega$ |                | 0            | 0        | 0            | 0        | $\Omega$ |                | 4      |
| S <sub>5</sub>  | $\mathcal{D}_{\mathcal{A}}$ | $\Omega$ | $\Omega$       | 3            | 0        | 0            | 0        | 0        |                | 12     |
| S <sub>6</sub>  | 4                           | $\Omega$ | $\Omega$       |              | 0        | 0            | $\Omega$ | $\Omega$ | 3              | 8      |
| S7              | 12                          |          | $\Omega$       |              | 0        | 0            | 0        | $\Omega$ | 12             | 26     |
| S8              | 7                           |          | $\mathfrak{D}$ | 0            | 0        | 0            | 0        | $\Omega$ |                | 11     |
| S <sub>9</sub>  | 48                          | 5        | 6              | 22           | $\Omega$ | 0            | $\Omega$ | $\Omega$ | 21             | 102    |
| S <sub>10</sub> | 6                           | $\Omega$ | 2              | $\mathbf{0}$ | $\Omega$ | $\Omega$     | $\Omega$ | $\Omega$ | 5              | 13     |
| Totale          | 84                          |          | 12             | 28           | $\theta$ | $\mathbf{0}$ | $\theta$ | $\Omega$ | 53             | 184    |

**Tab. 3 - Imprese non appartenenti alla popolazione obiettivo (cessate, trasferite, inattive, in liquidazione, fallite, non appartenenti all'universo oggetto d'indagine) per comparto e classe di addetti** 

**Tab. 4 – Campione effettivo per comparto e classe di addetti** 

|                 | Classe di addetti |                |         |                |                |                |                |                |                |        |
|-----------------|-------------------|----------------|---------|----------------|----------------|----------------|----------------|----------------|----------------|--------|
|                 | $1 - 5$           | $6-9$          | $10-19$ | 20-49          | 50-99          | 100-249        | 250-499        | $>=500$        | ND             | Totale |
| Comparto        | NI                | NI             | NI      | NI             | NI             | NI             | NI             | NI             | NI             |        |
| S <sub>1</sub>  | $\overline{4}$    | 4              | 5       | 3              | 2              | 5              | $\overline{0}$ | $\theta$       |                | 24     |
| S <sub>2</sub>  | 14                | 4              | 5       | 11             | 1              | $\theta$       |                | $\Omega$       | 6              | 42     |
| S <sub>3</sub>  | 7                 | $\overline{c}$ | 4       | $\overline{4}$ | $\overline{c}$ | $\Omega$       | 0              | $\Omega$       | $\overline{c}$ | 21     |
| S <sub>4</sub>  | 9                 | 3              | 8       | $\overline{4}$ | 5              | $\Omega$       | $\Omega$       | $\Omega$       | 2              | 31     |
| S <sub>5</sub>  | 12                | 3              | 4       | 22             | 8              | 4              |                | 0              | 8              | 62     |
| S <sub>6</sub>  | 13                | 4              | 4       | 5              |                | $\overline{2}$ | $\overline{0}$ | $\Omega$       | 2              | 31     |
| S7              | 15                | $\overline{c}$ | 3       | 15             | 20             | 21             | 13             | 2              | 5              | 96     |
| S8              | 14                | 3              | 4       | 8              | 4              | $\overline{c}$ | $\Omega$       | $\Omega$       | 2              | 37     |
| S9              | $\overline{4}$    | 3              | 5       | 5              | $\overline{2}$ | 3              | $\Omega$       | $\Omega$       | $\overline{c}$ | 24     |
| S <sub>10</sub> | 11                | $\overline{c}$ | 3       | 9              | 5              | $\overline{2}$ |                | $\overline{c}$ | 1              | 36     |
| Totale          | 103               | 30             | 45      | 86             | 50             | 39             | 16             | 4              | 31             | 404    |

|                 | Classe di addetti |       |                |       |       |         |         |              |       |        |  |  |
|-----------------|-------------------|-------|----------------|-------|-------|---------|---------|--------------|-------|--------|--|--|
|                 | $1 - 5$           | $6-9$ | $10-19$        | 20-49 | 50-99 | 100-249 | 250-499 | $>=500$      | ND    | Totale |  |  |
| Comparto        | NI                | NI    | NI             | NI    | NI    | NI      | NI      | NI           | NI    |        |  |  |
| S <sub>1</sub>  | 1,7143            | 1,25  | 3.4            | 1,333 | 1     | 1       |         |              | 4,333 | 1,7143 |  |  |
| S <sub>2</sub>  | 17,575            | 18    | 14             | 1,986 | 1     |         | 1       |              | 24,5  | 17,575 |  |  |
| S <sub>3</sub>  | 2,7143            | 6,5   | 5,833          | 3,25  | 1     |         |         |              | 4,875 | 2,7143 |  |  |
| S <sub>4</sub>  | 3,7531            | 7     | 2,941          | 1,5   | 1     |         |         |              | 8,625 | 3,7531 |  |  |
| S <sub>5</sub>  | 38,656            | 55,67 | 48,5           | 3,094 | 1,75  | 1       | 1       |              | 29.3  | 38,656 |  |  |
| S6              | 10,113            | 9,75  | 5              | 1,6   | 1     | 1       |         |              | 33    | 10,113 |  |  |
| S7              | 23,619            | 71,04 | 55             | 8,774 | 1,8   | 1       | 1       | $\mathbf{1}$ | 46,8  | 23,619 |  |  |
| S <sub>8</sub>  | 6,1382            | 10,39 | 8,667          | 3,125 | 1     | 1       |         |              | 33,75 | 6,1382 |  |  |
| S <sub>9</sub>  | 14,076            | 6,667 | $\overline{4}$ | 4,19  | 1     | 1       |         |              | 15    | 14,076 |  |  |
| S <sub>10</sub> | 3,7857            | 7     | 2,852          | 2,111 | 1     | 1       | 1       | 1            | 16,5  | 3,7857 |  |  |

**Tab. 5 – Fattori di riporto alla popolazione (pesi) per comparto e classe di addetti** 

#### 5. Lo strumento di indagine

 Lo strumento utilizzato per la raccolta delle informazioni è stato progettato in funzione delle finalità e obiettivi dell'indagine e della tecnica di rilevazione adottata, in modo tale da garantire il più possibile la comparabilità dei dati con la prima indagine sul settore metalmeccanico a livello provinciale, METALnet 2000.

 In relazione agli obiettivi dell'indagine, il questionario è stato dedicato sia alla raccolta di informazioni di tipo strutturale (assetto proprietario, addetti, fatturato, attività svolta (conto proprio, conto terzi, servizi), prodotti realizzati, serie di produzione, tipi di clienti, mercati geografici di sbocco, livello di integrazione verticale, aree geografiche di approvvigionamento e decentramento produttivo, internazionalizzazione, ecc.) sia informazioni di tipo qualitativo su aspetti quali i rapporti con i clienti e i fornitori, il tipo di concorrenza, le previsioni delle imprese, ecc..

 Con riferimento alla tecnica di rilevazione, il questionario è stato costruito prevalentemente a domande chiuse per favorire l'impresa nella compilazione e il rilevatore nella raccolta delle informazioni, ma la sua lunghezza e la richiesta di dati puntuali (quali il fatturato, le vendite distinte per tipo di prodotto, per tipo di cliente, per mercato, i costi sostenuti per gli acquisti, ecc.) richiedevano da parte dell'azienda una pre-compilazione.

Il questionario era rivolto ai titolari delle aziende e, nel caso delle imprese più strutturate, ai responsabili dell'area amministrativa. E' stato spedito alle imprese con una lettera di accompagnamento, e i rilevatori incaricati della raccolta dei dati si sono messi in contatto telefonico con le imprese per accordarsi sulle modalità da esse preferite. Queste potevano comprendere la compilazione del questionario on line, sul sito www.metalnet.unimore.it, la raccolta dei dati per telefono, la restituzione del questionario compilato dall'impresa via fax, tramite posta elettronica o per posta tradizionale, oppure la visita diretta del rilevatore in azienda.

*Bibliografia appendice metodologica* 

Cicchitelli G., Herzel A., e Montanari G. E. (1992). *Il campionamento statistico*, il Mulino, Bologna.

Cochran W. G. (1977). *Sampling Techniques*, John Wiley & Sons, 3.rd ed., New York.

Fabbris L. (1989). *L'indagine campionaria. Metodi, disegni e tecniche di campionamento*, NIS: La Nuova Italia Scientifica, Roma.

Martini M. (1990). I dati amministrativi come fonte di informazione statistica sulle imprese, *Economia & Lavoro*, Anno XXIV, N. 2, 45−58.

Martini M. e Aimetti P. (1989). *Un archivio delle imprese per l'analisi economica. Fonti, metodi e risultati*, Union-camere e Regione Lombardia, Milano.